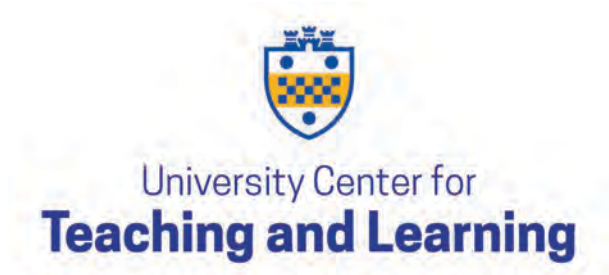

## How-To: Create a Custom Home Page

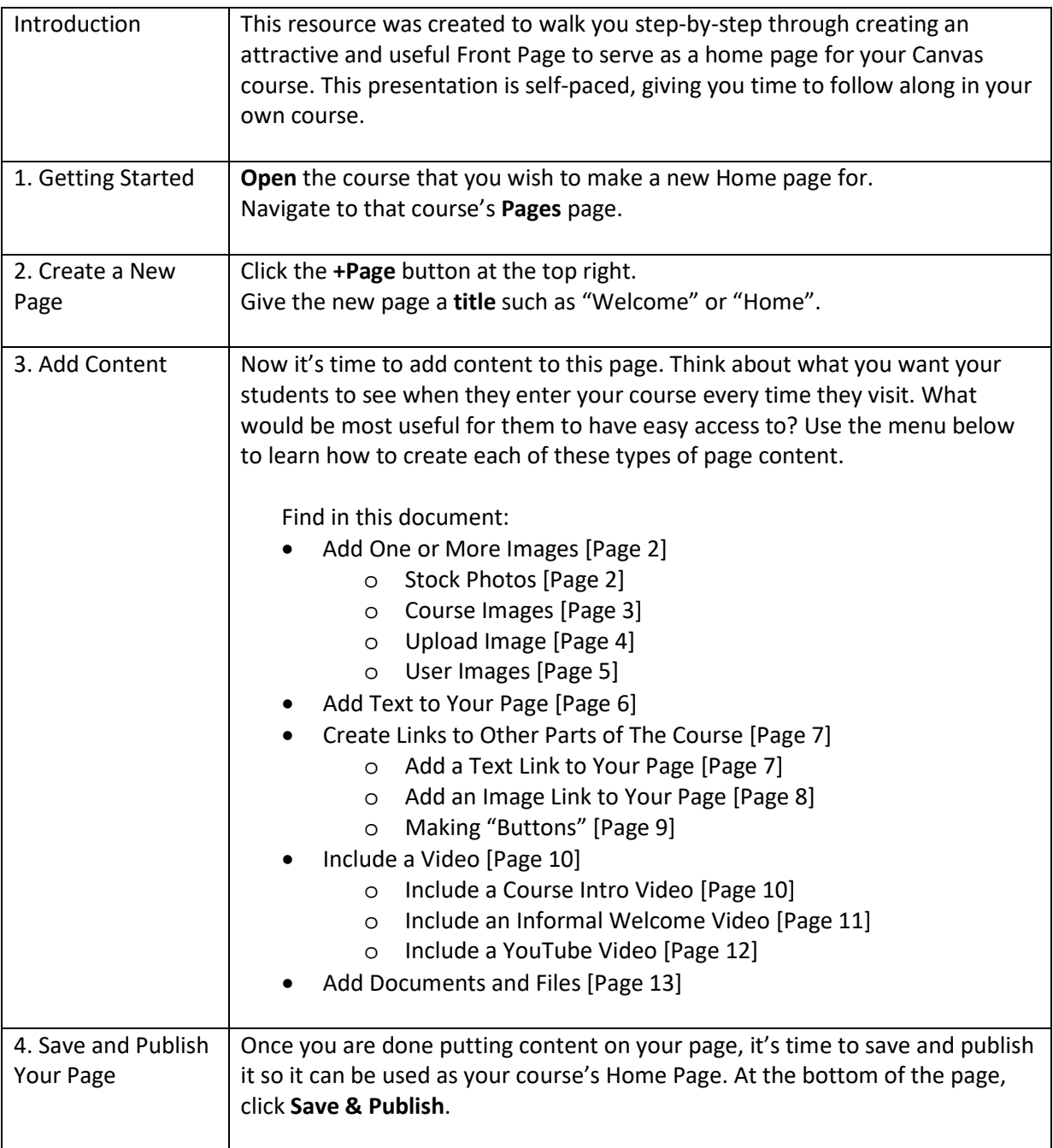

<span id="page-1-0"></span>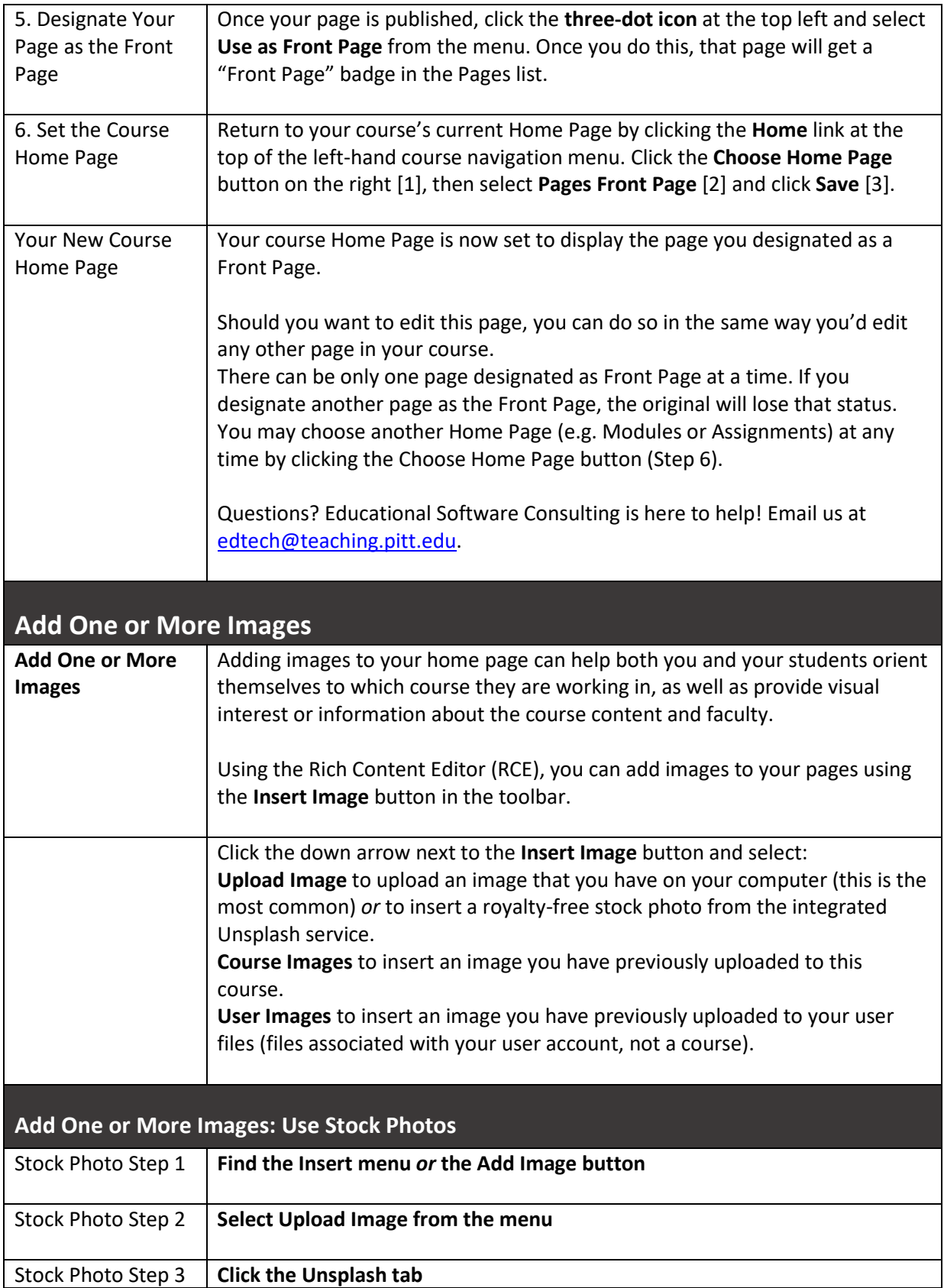

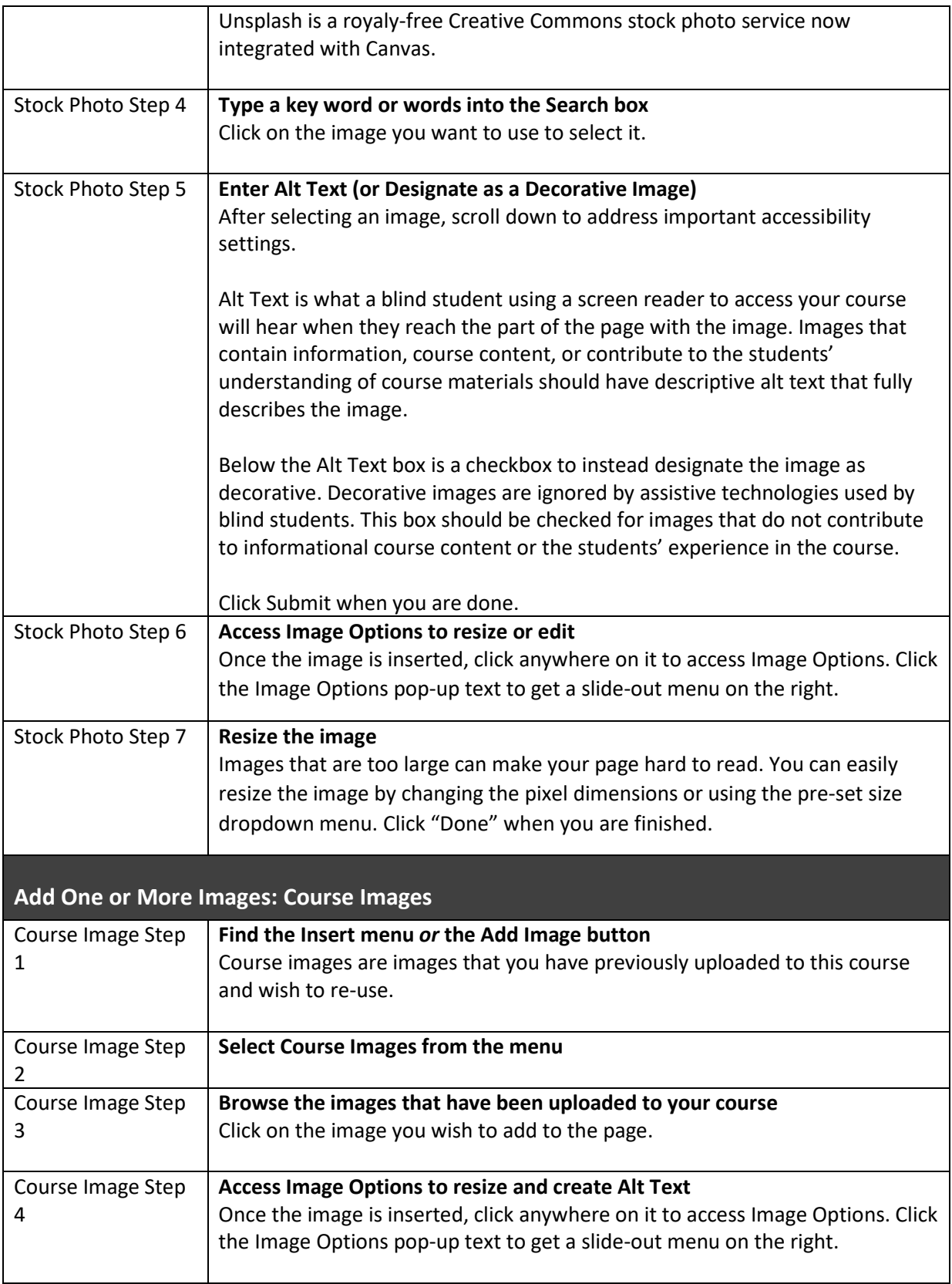

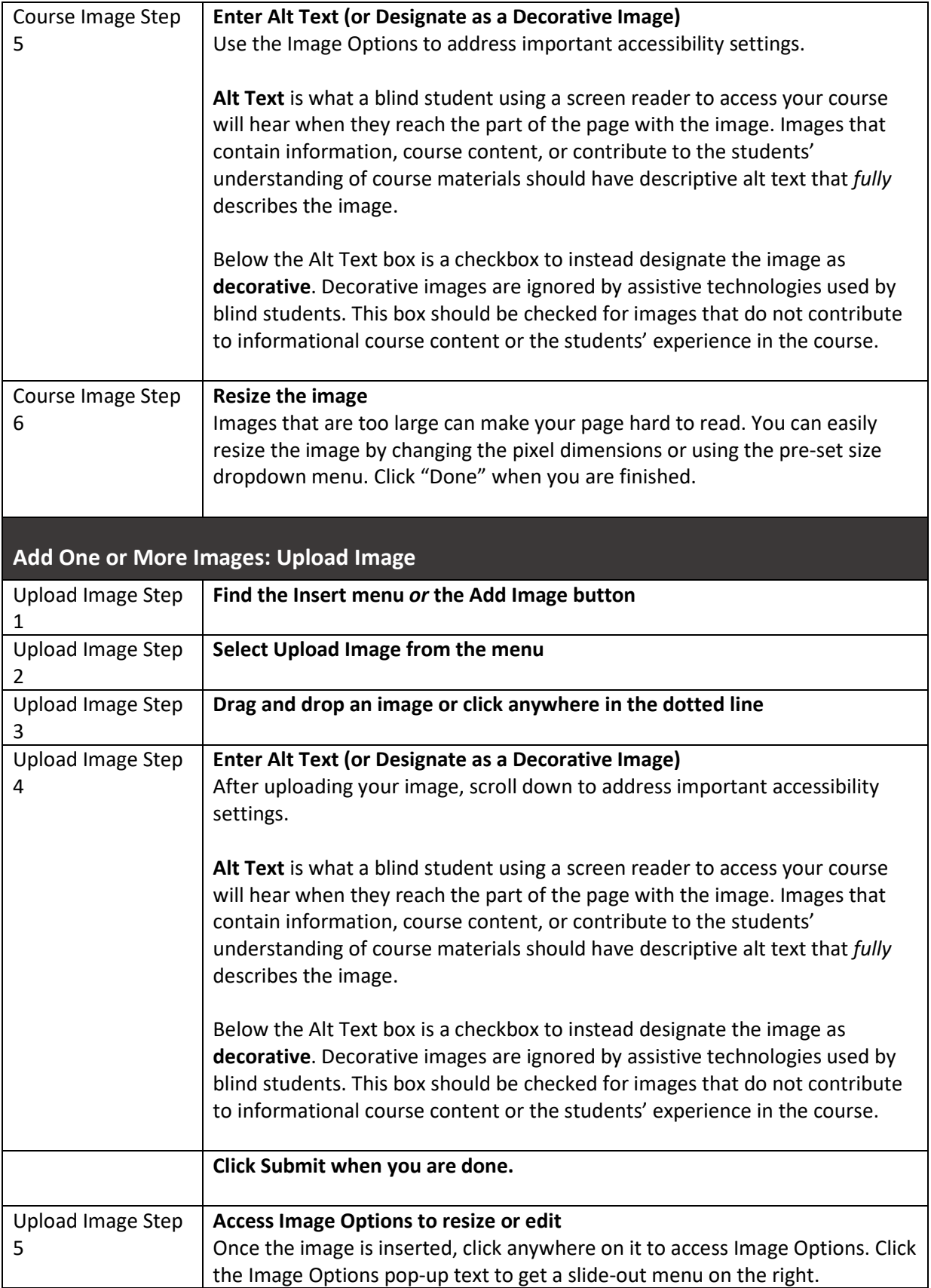

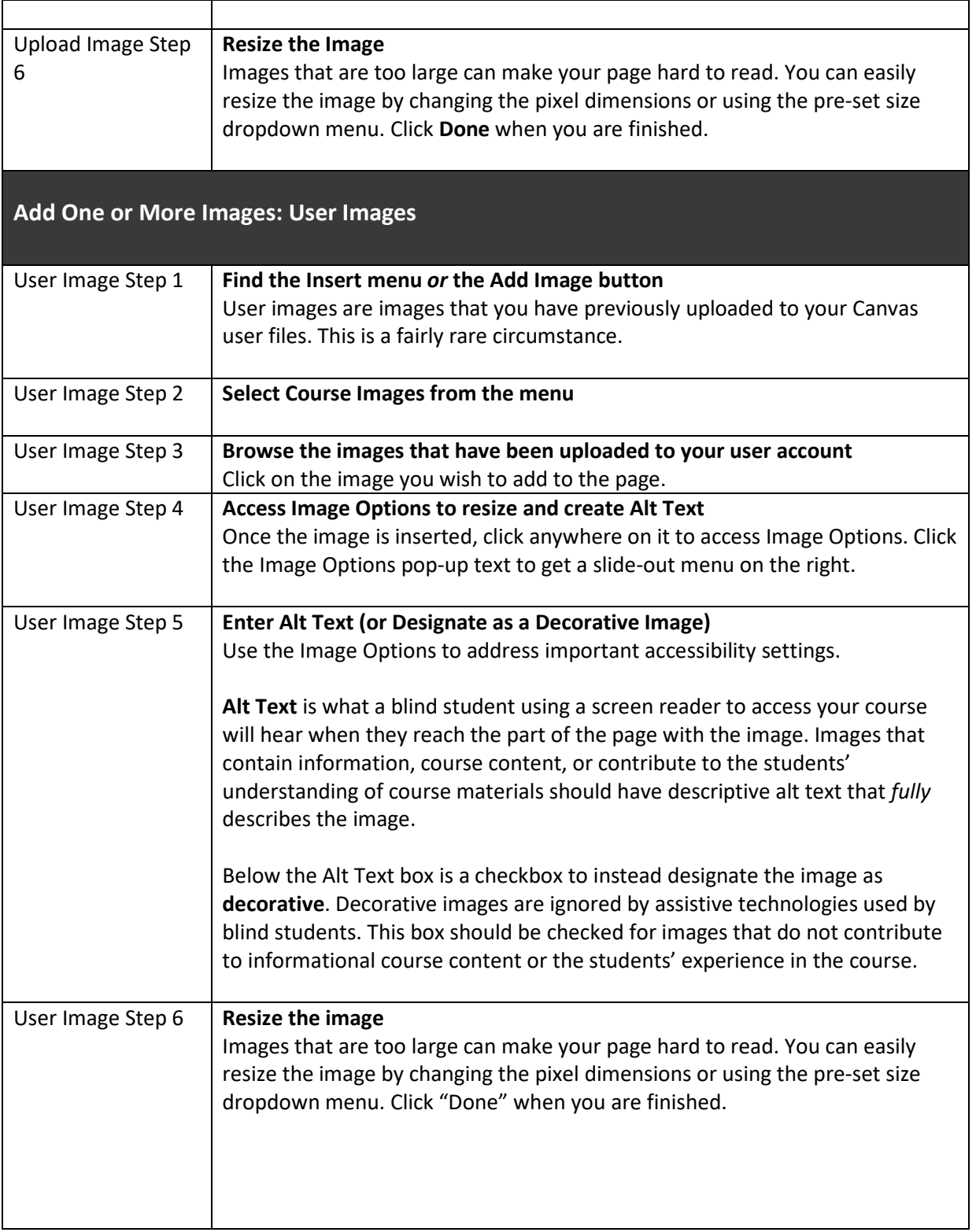

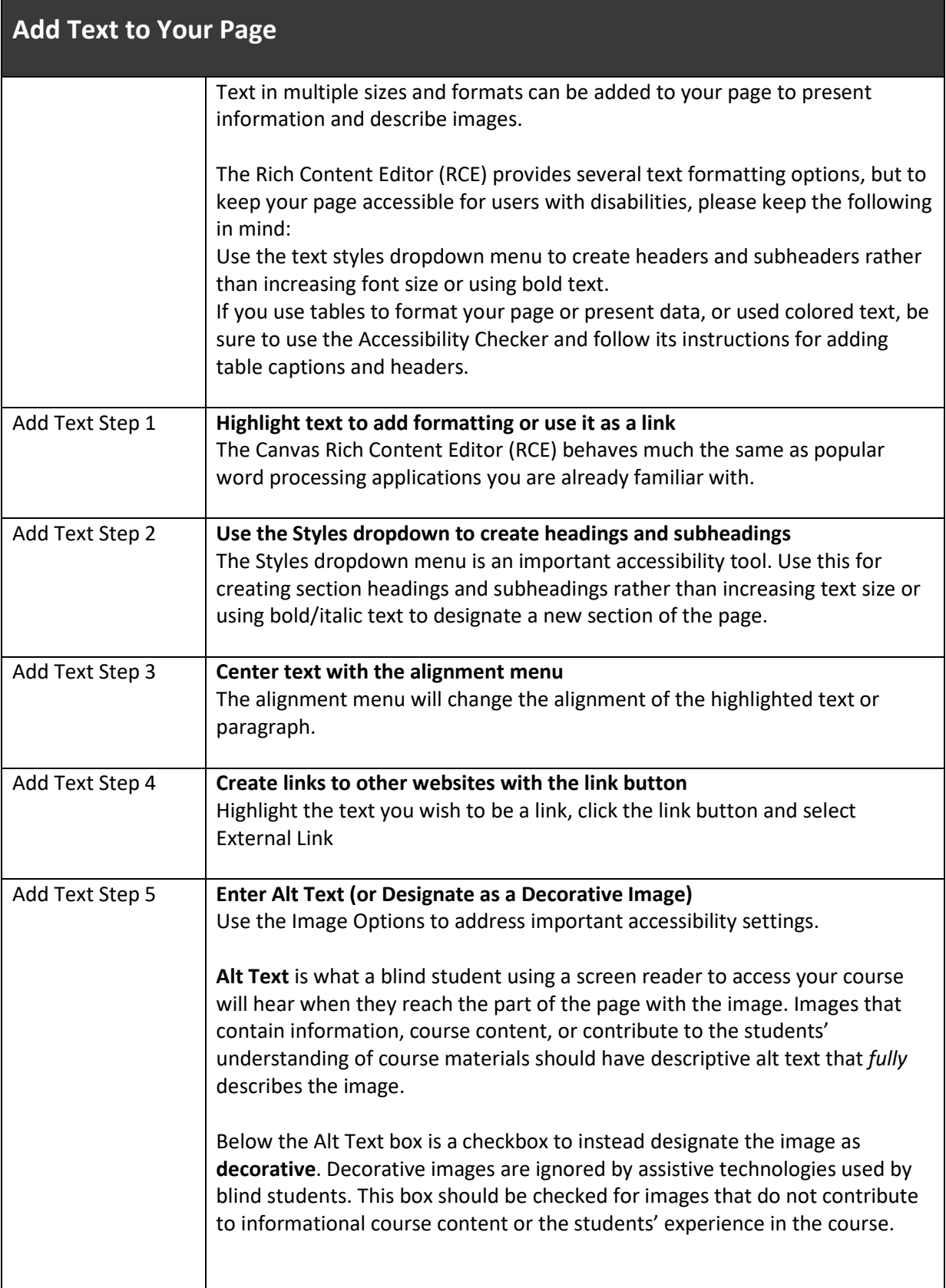

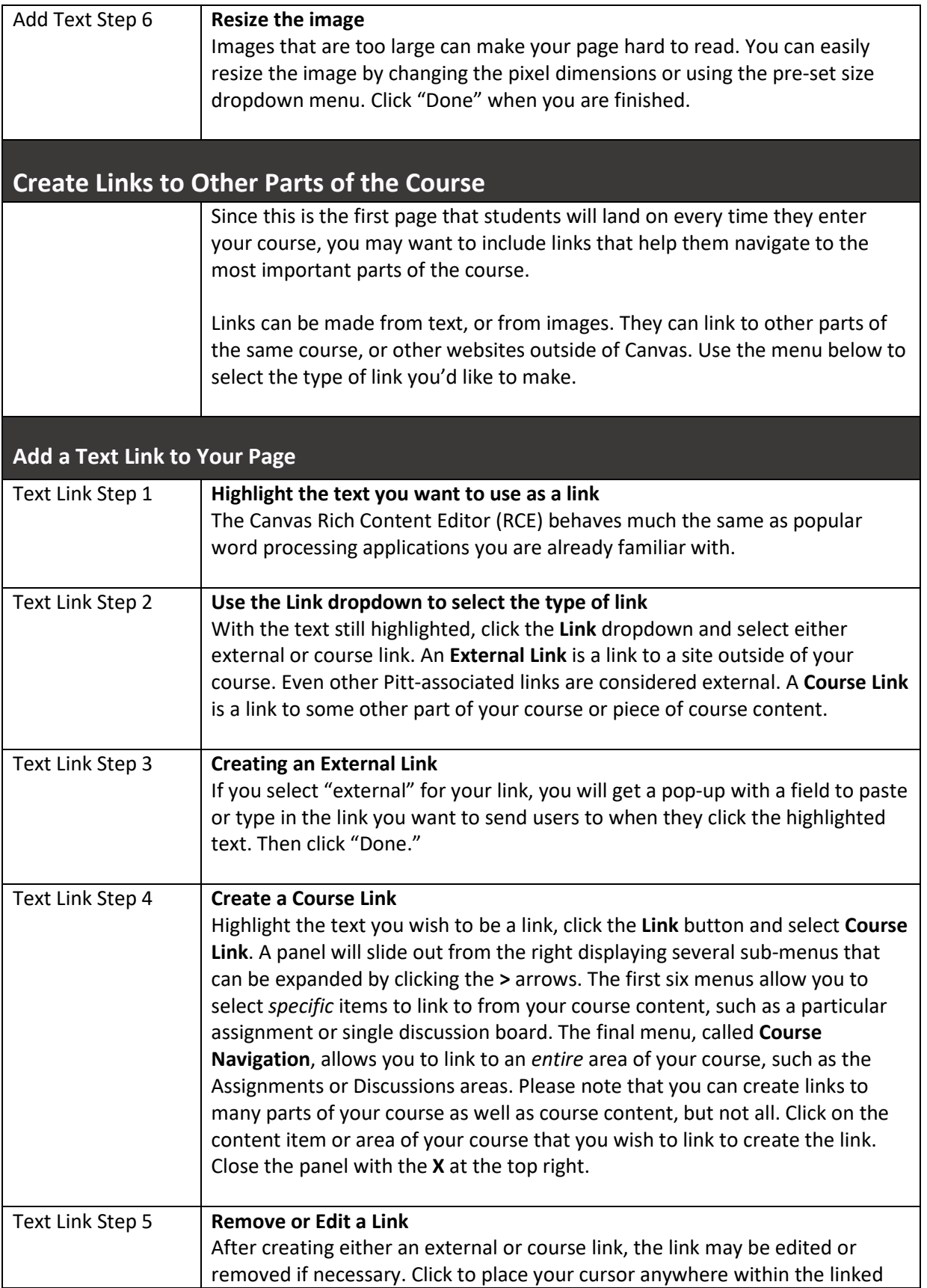

<span id="page-7-0"></span>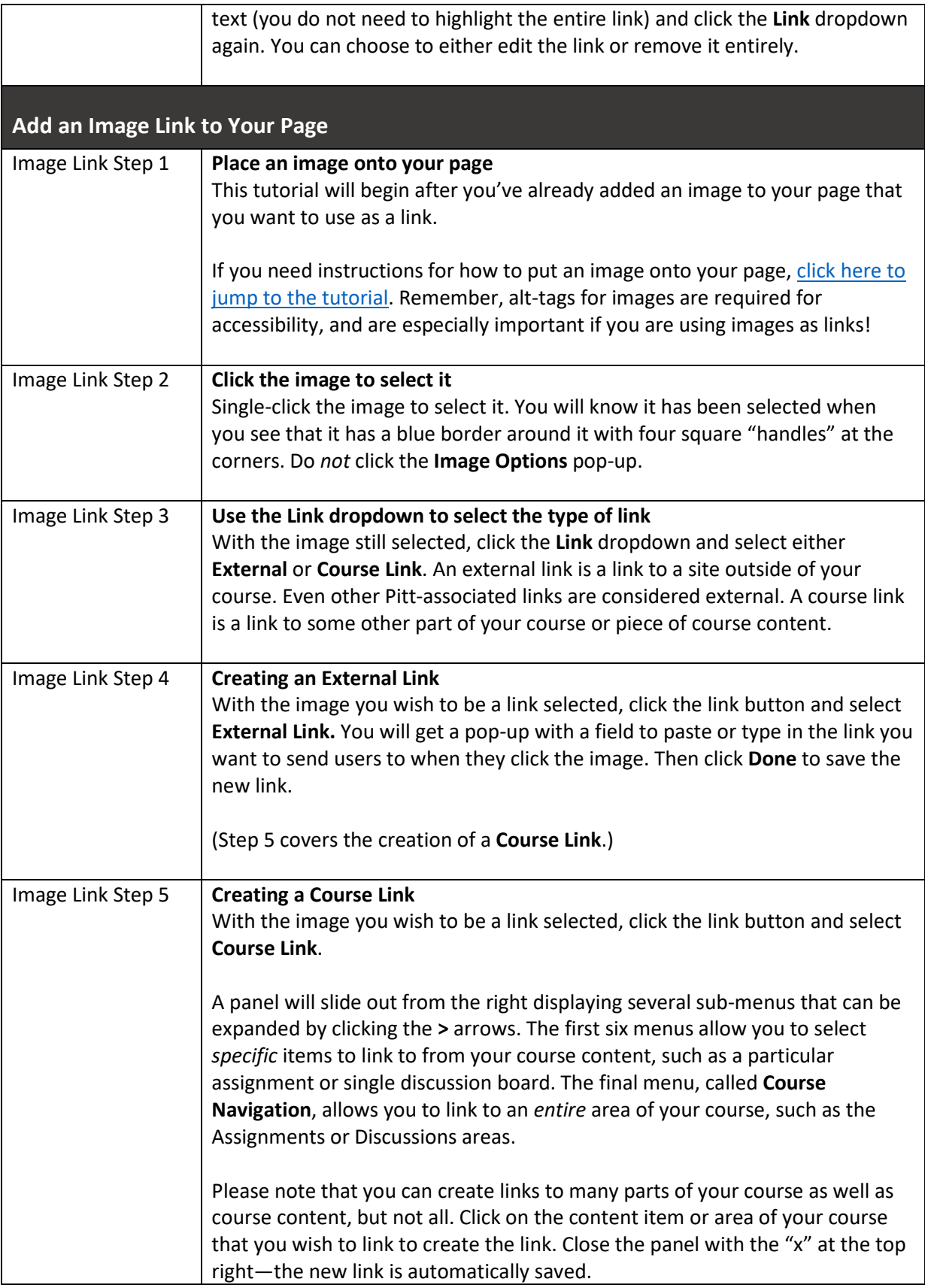

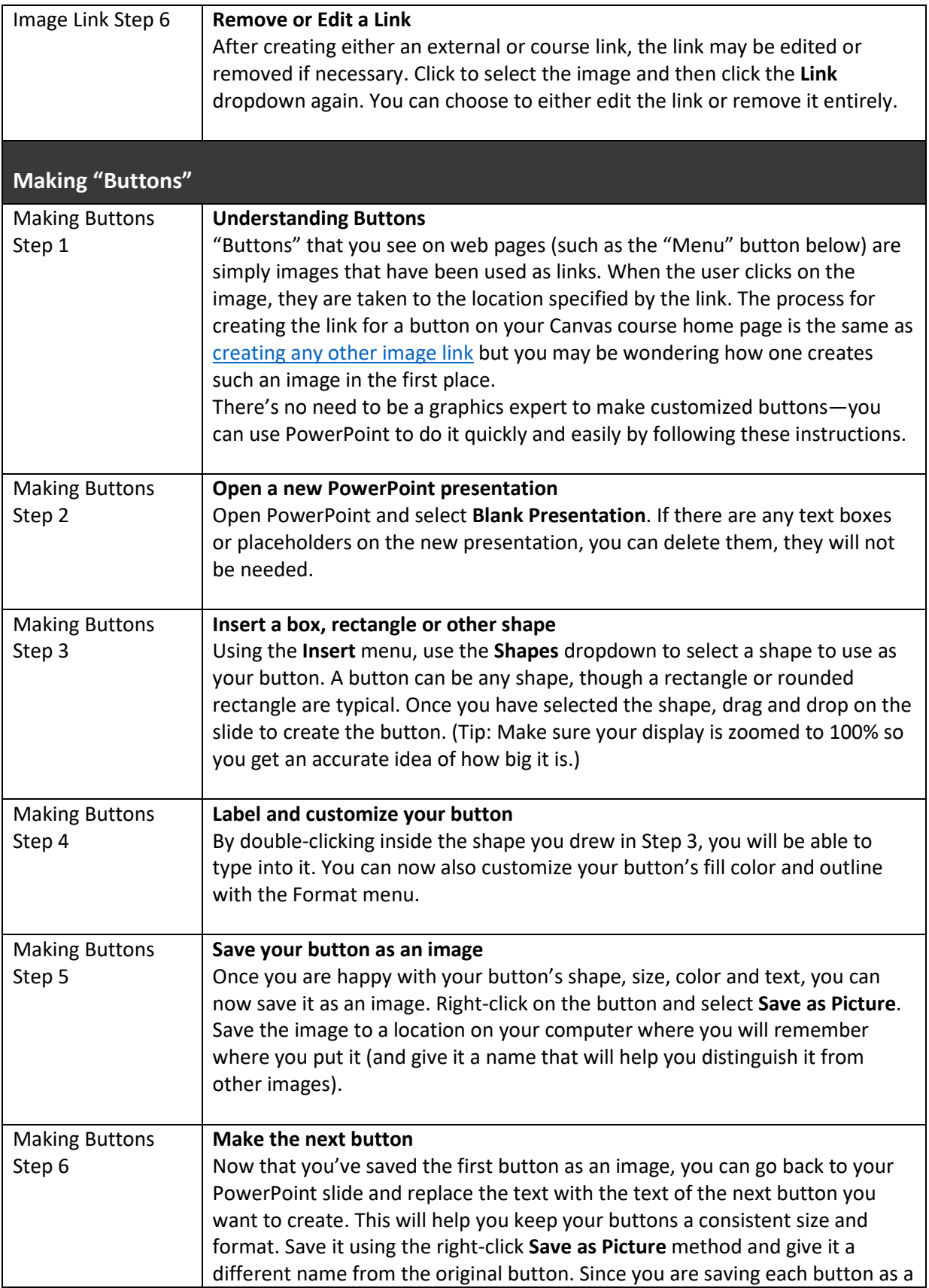

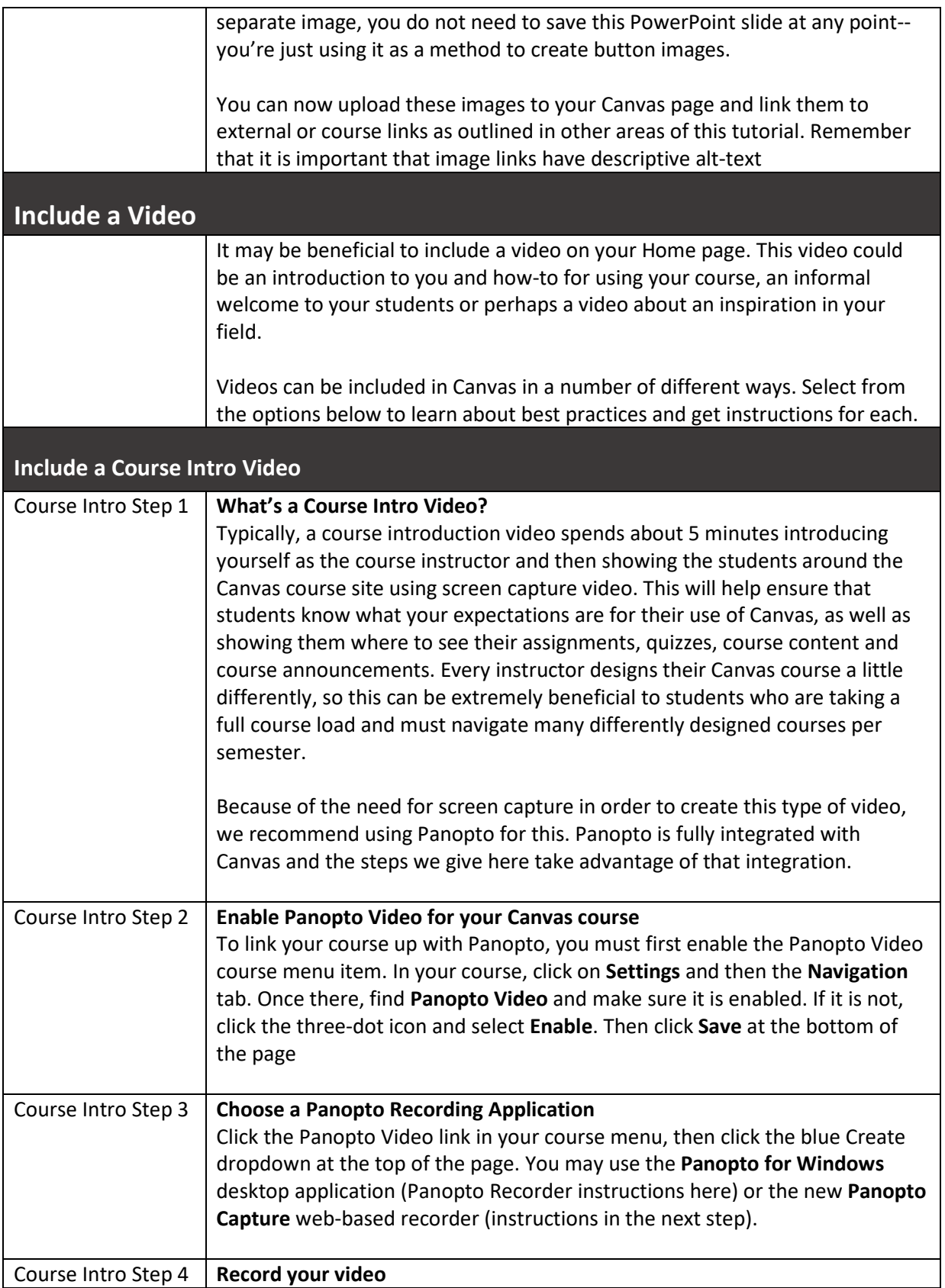

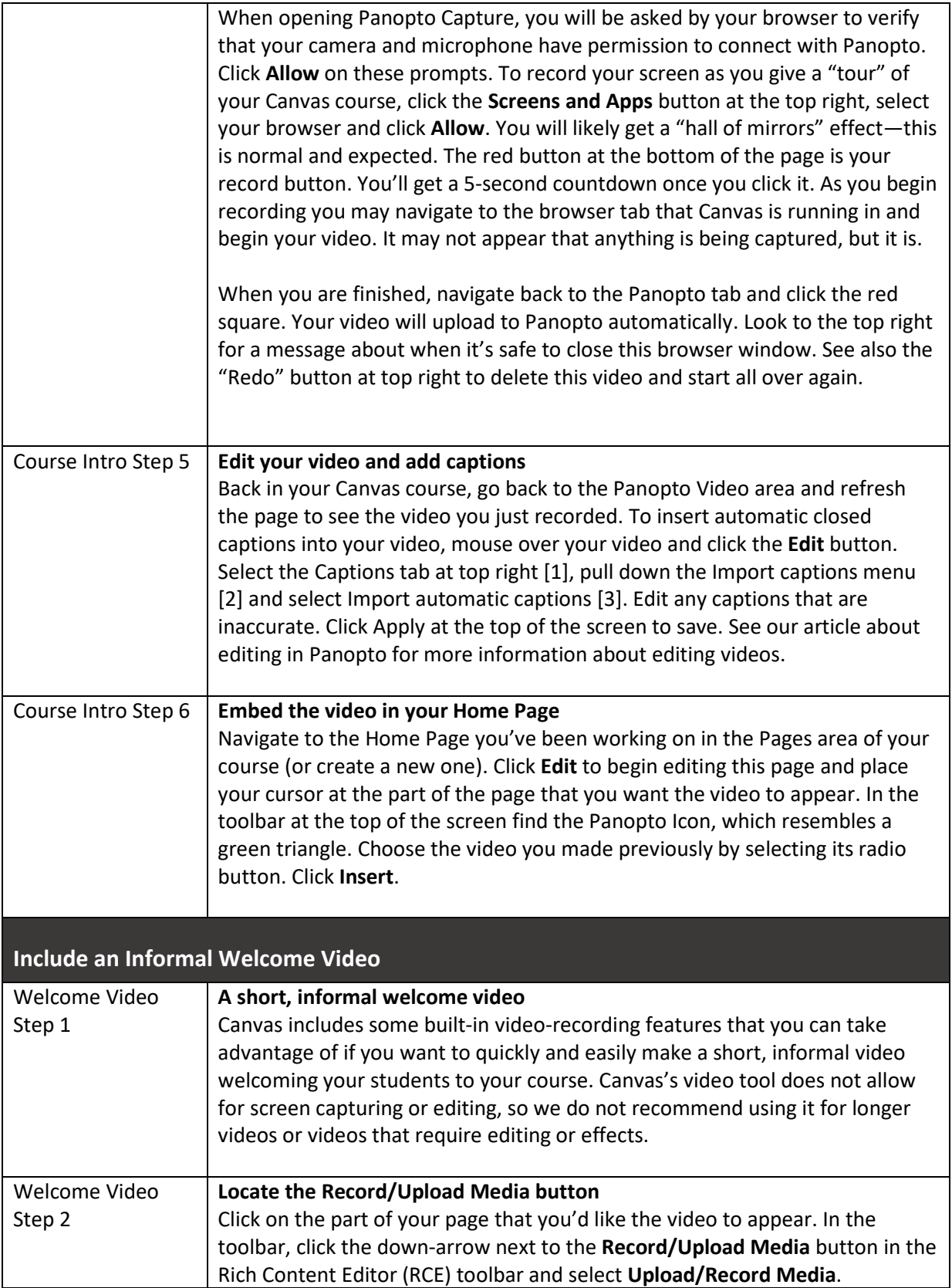

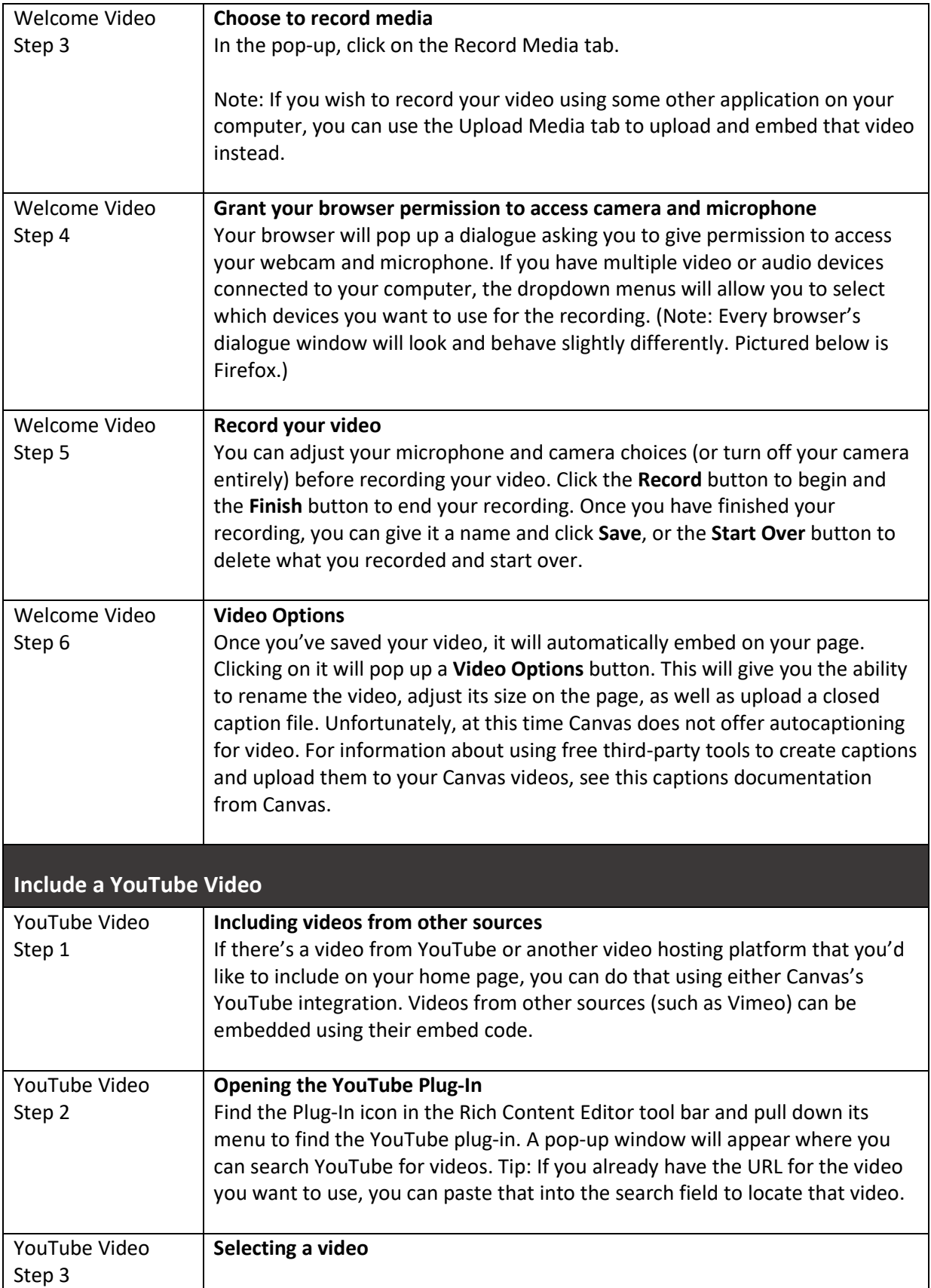

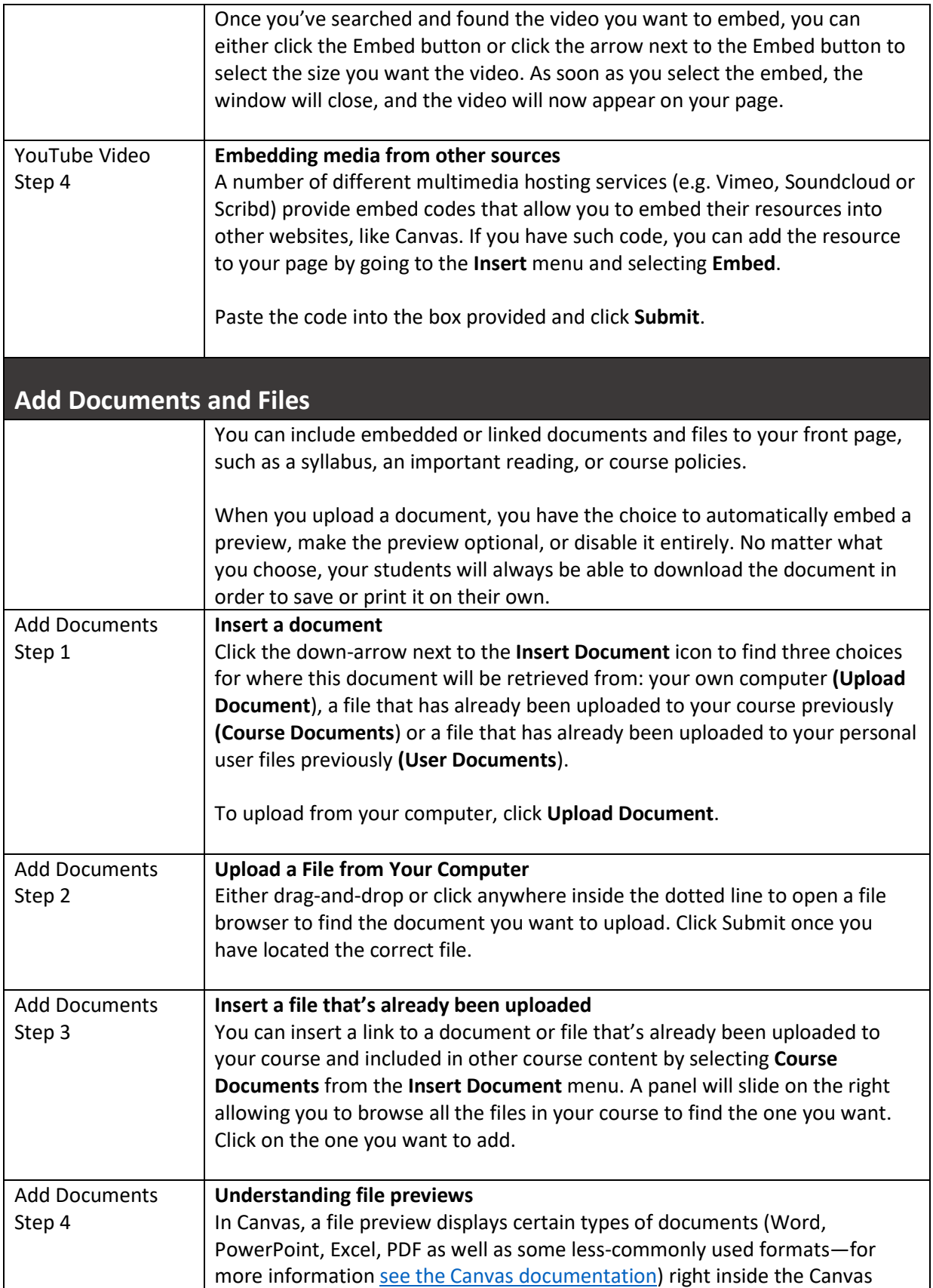

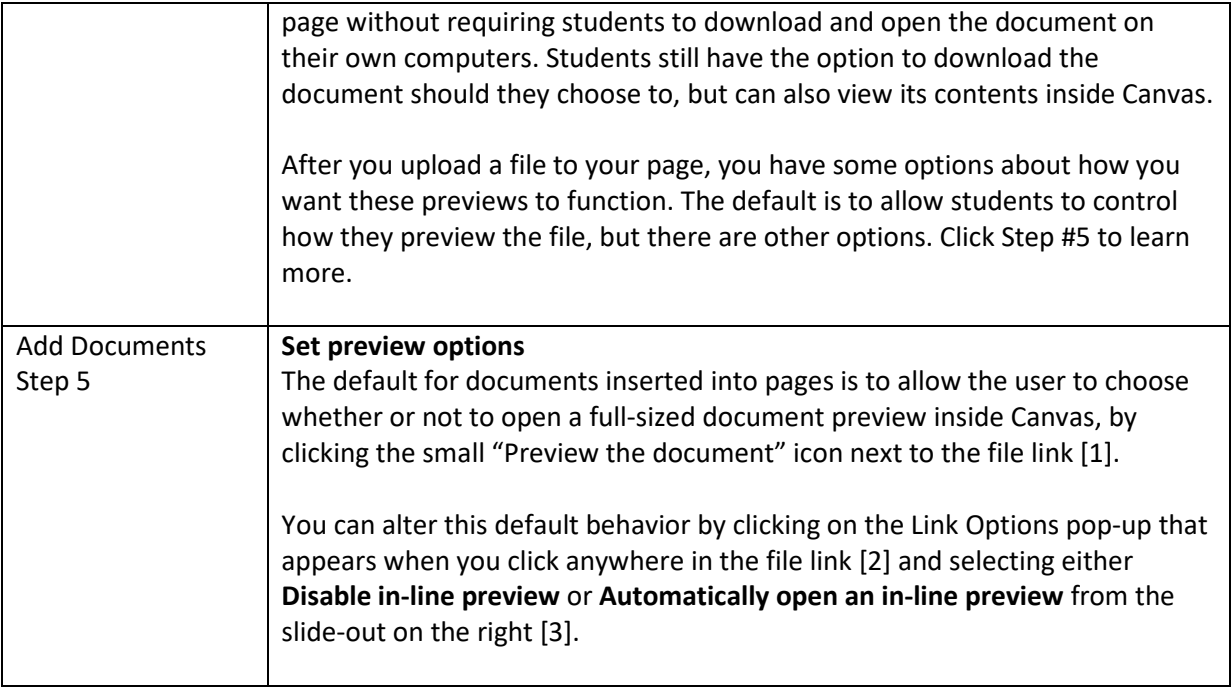